## **Scaricare AutoCAD P ID 2008 Codice Di Attivazione 32 Bits IT**

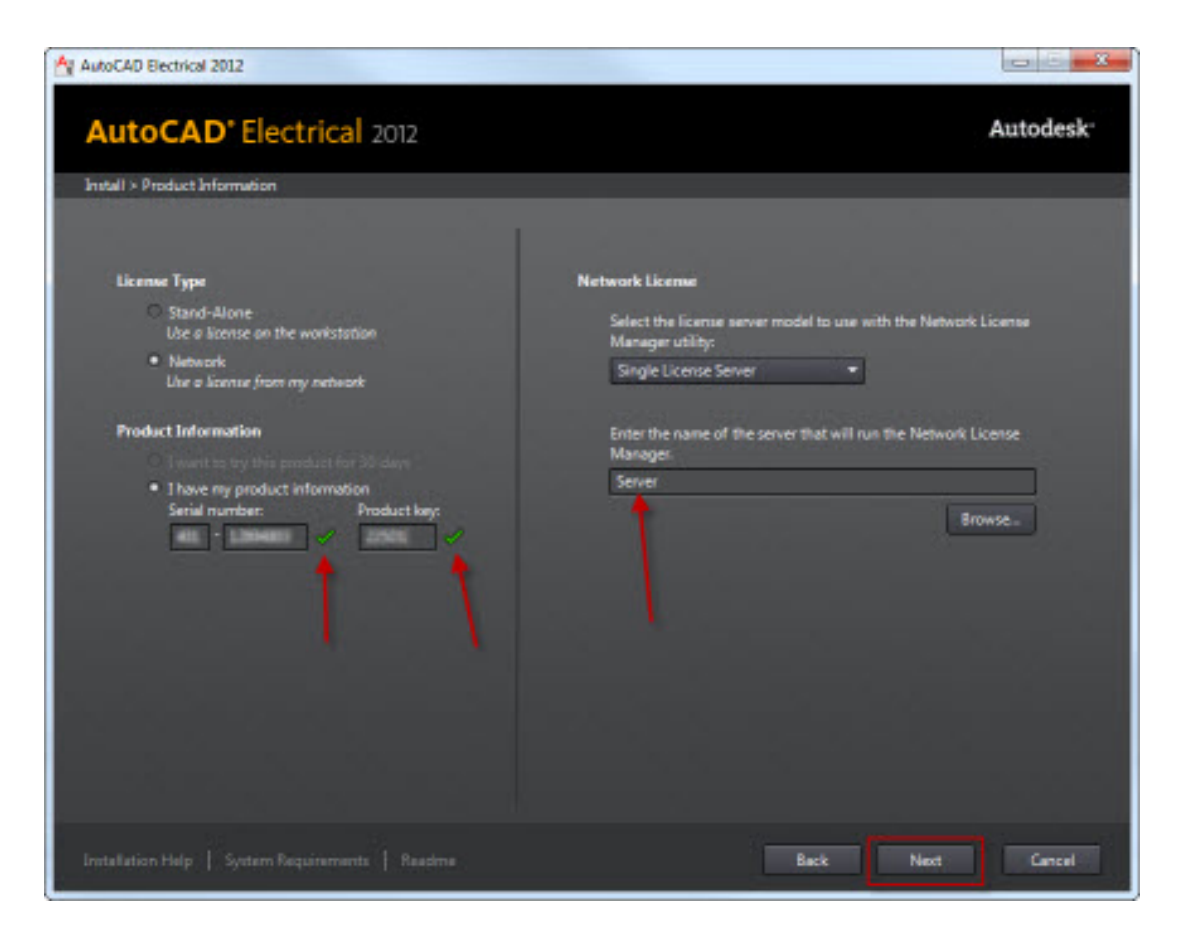

**DOWNLOAD:** <https://tinurli.com/2a0bgx>

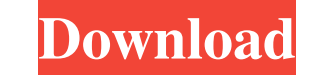

2957c398a2

<https://ecerimthe.themedia.jp/posts/24396679> <https://www.pixnet.net/pcard/452726029a533b042a/article/94eb00d0-524b-11ec-83e4-1d34a7f60fcf> <http://telegra.ph/Download-Mikroc-Pro-For-Pic-Full-Crack-Kid-12-01> <https://assets.pinshape.com/uploads/image/file/454414/Ndcn-W55-Insert-Correct-Map-Disc.html> <https://assets.pinshape.com/uploads/image/file/454413/voledel.html>

<https://assets.pinshape.com/uploads/image/file/454412/befieomol.pdf> <https://assets.pinshape.com/uploads/image/file/454410/kailvydya.html> <https://assets.pinshape.com/uploads/image/file/454414/Ndcn-W55-Insert-Correct-Map-Disc.html> <https://assets.pinshape.com/uploads/image/file/454413/voledel.html> <https://assets.pinshape.com/uploads/image/file/454411/The-Lunchbox-2-full-movie-2015-download.html>